QUESTIONARI | REQUISITI PER IL CORRETTO UTILIZZO | GUIDA | VAI AL PORTALE | LOGOFF

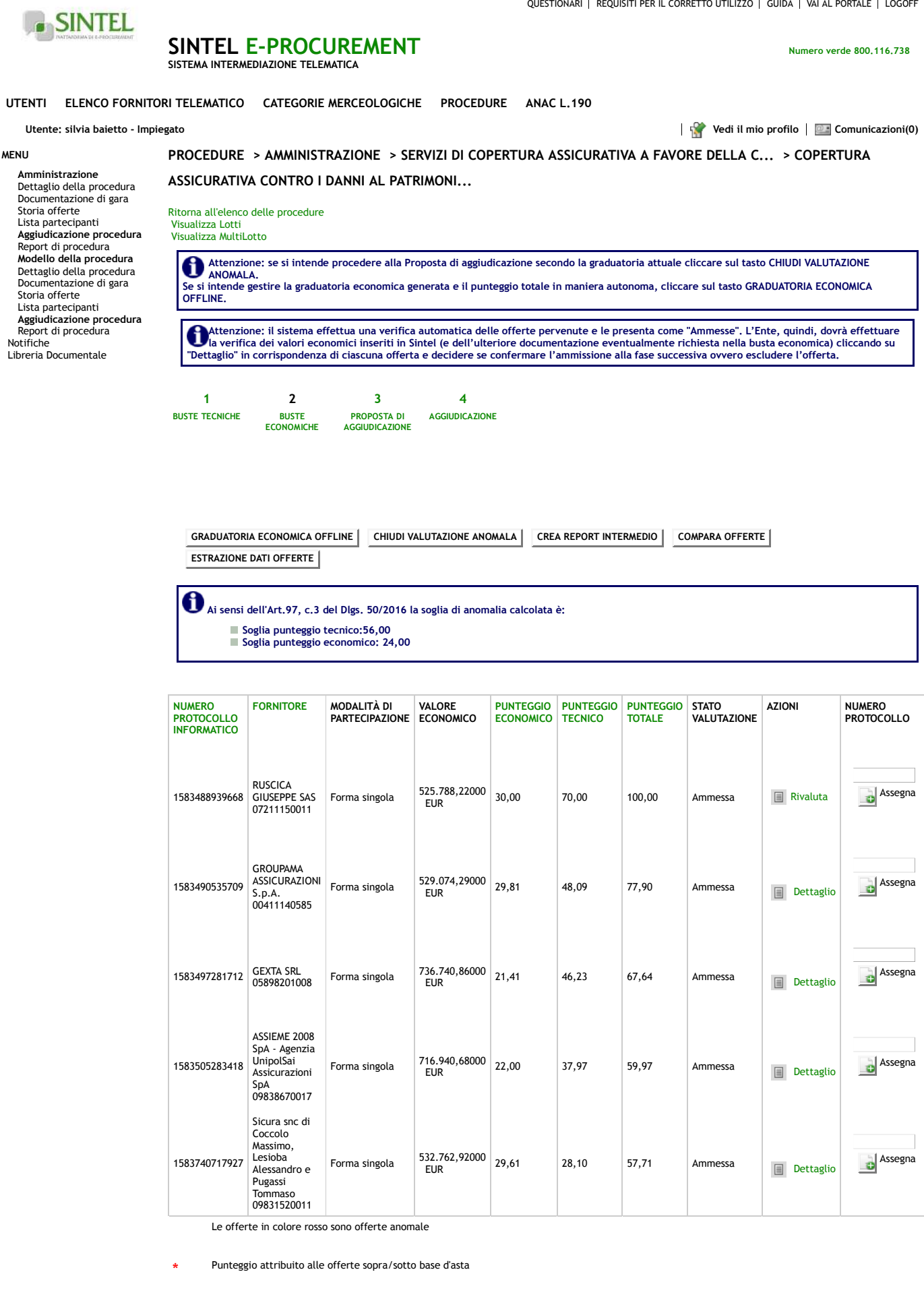

**SINTEL E-PROCUREMENT - V5.37.3.5** © Regione Lombardia. P.I. 12874720159. Tutti i diritti riservati. Scarica Termini e Condizioni d'Utilizzo Scarica Informativa Privacy

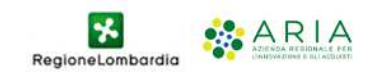